# 情報Ⅰ

 $4 - 1$  Python作法1  $4 - 1 - 11$ 配列

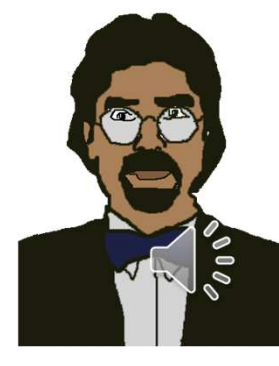

# (11)配列 複数の値を一括で扱うことができる番号付きの値収納箱 (11-1) 基本 配列名=[値1,値2,値3,・・・]

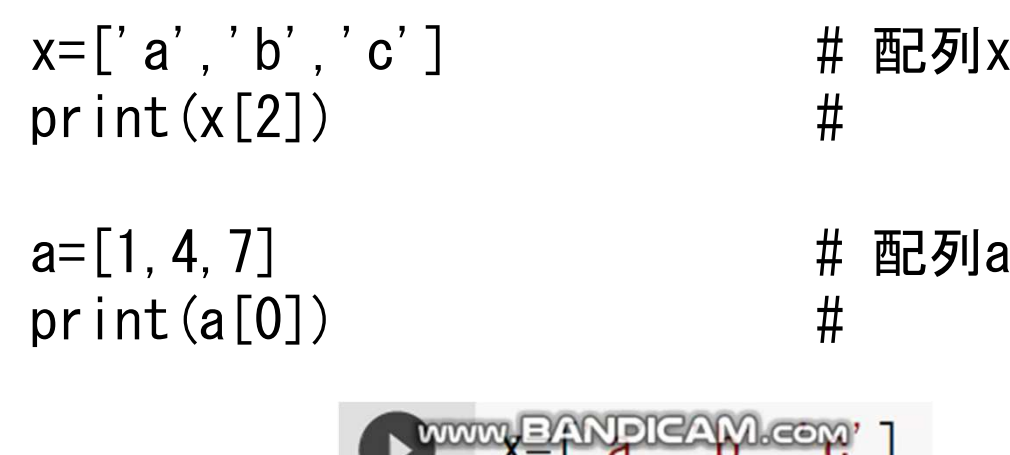

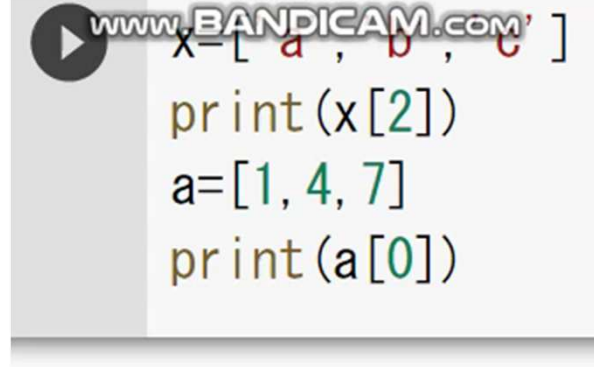

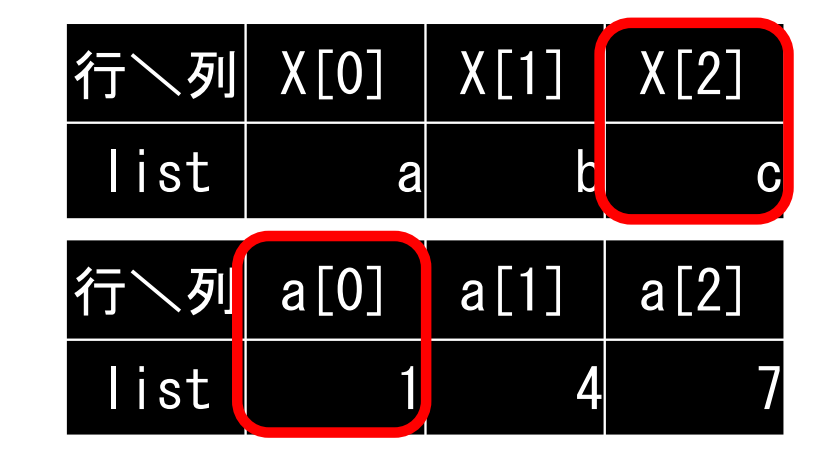

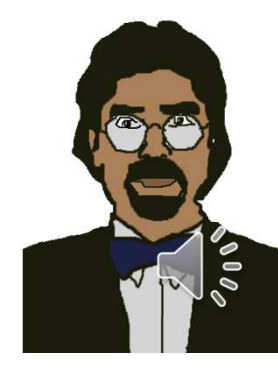

### (11-2) 配列集合

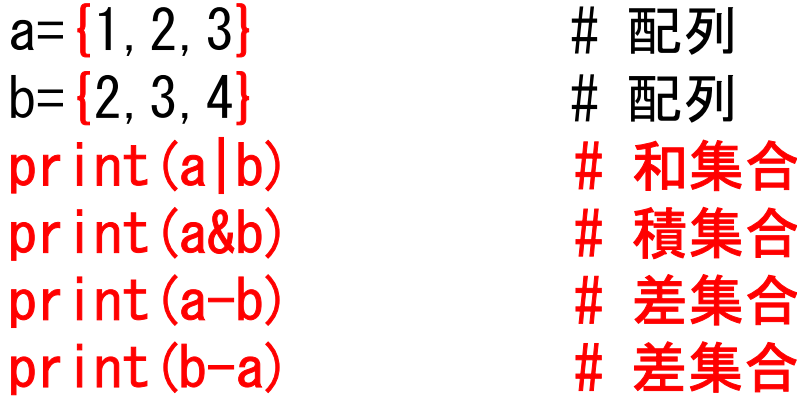

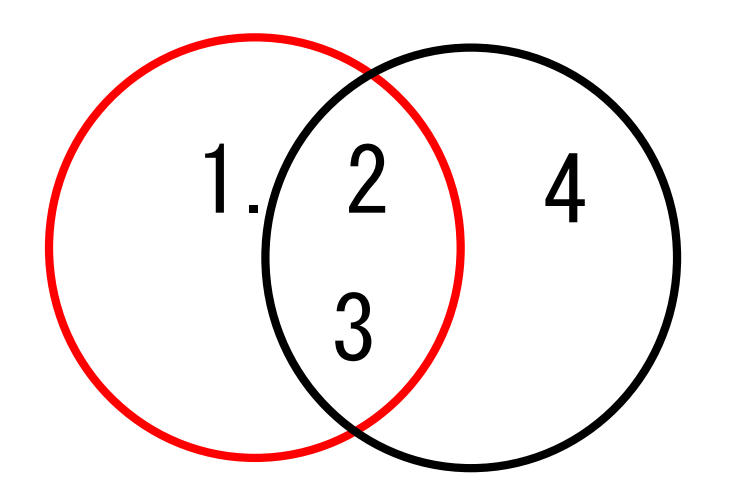

 $\overline{a}$  a=  $\overline{11,2,3}$  $b = \{2, 3, 4\}$  $print(a|b)$ print (a & b) print(a-b) print(b-a)

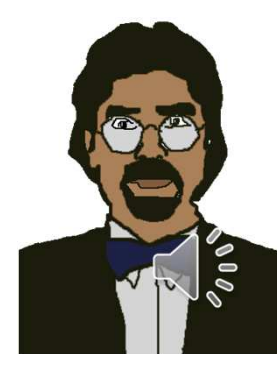

(11-3) リスト list list\_x=[2,5,8] # 整数型配列print(list\_x) # 配列 x を表示  $list_y=[1, 1.5, 3, 'love']$  # 整数型、小数型、文字型混合配列print(list\_y) # 配列yを表示list\_y[0]=0.6 # 配列yの「0番にデータ0.6に変更」print(list\_y) # 配列 y を表示 list\_y.insert(2,'yes') # 配列yの「2番にデータ'yes'を挿入」print(list\_y) # 配列 y を表示

list<u>wywe pangamasan</u>  $print(list x)$ 

 $list$  v= $[1, 1, 5, 3, 'love']$  $print(list v)$ 

 $list y[0]=0.6$  $print(list y)$ 

 $list$  y. insert $(2,'$  yes')  $print(list y)$ 

コードを上から順番に処理している・・・順次処理

#### (11-5) ソート(並べ替え) list = [4, 5, 2, 1, 3] # 配列list<br>list. sort() # listを並 list.sort() # listを並べ替え(デフォルト : 昇順)<br>print(list) # 表示する **# 表示する** list.sort(reverse=True) # listを並べ替え(降順) print(list) # 表示する

$$
\theta
$$

```
MAMAE FULLER AND LEAR
list.sort()
print(list)
list.sort(reverse=True)
print(list)
```
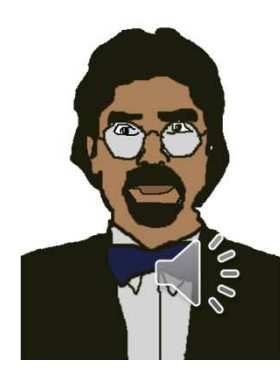

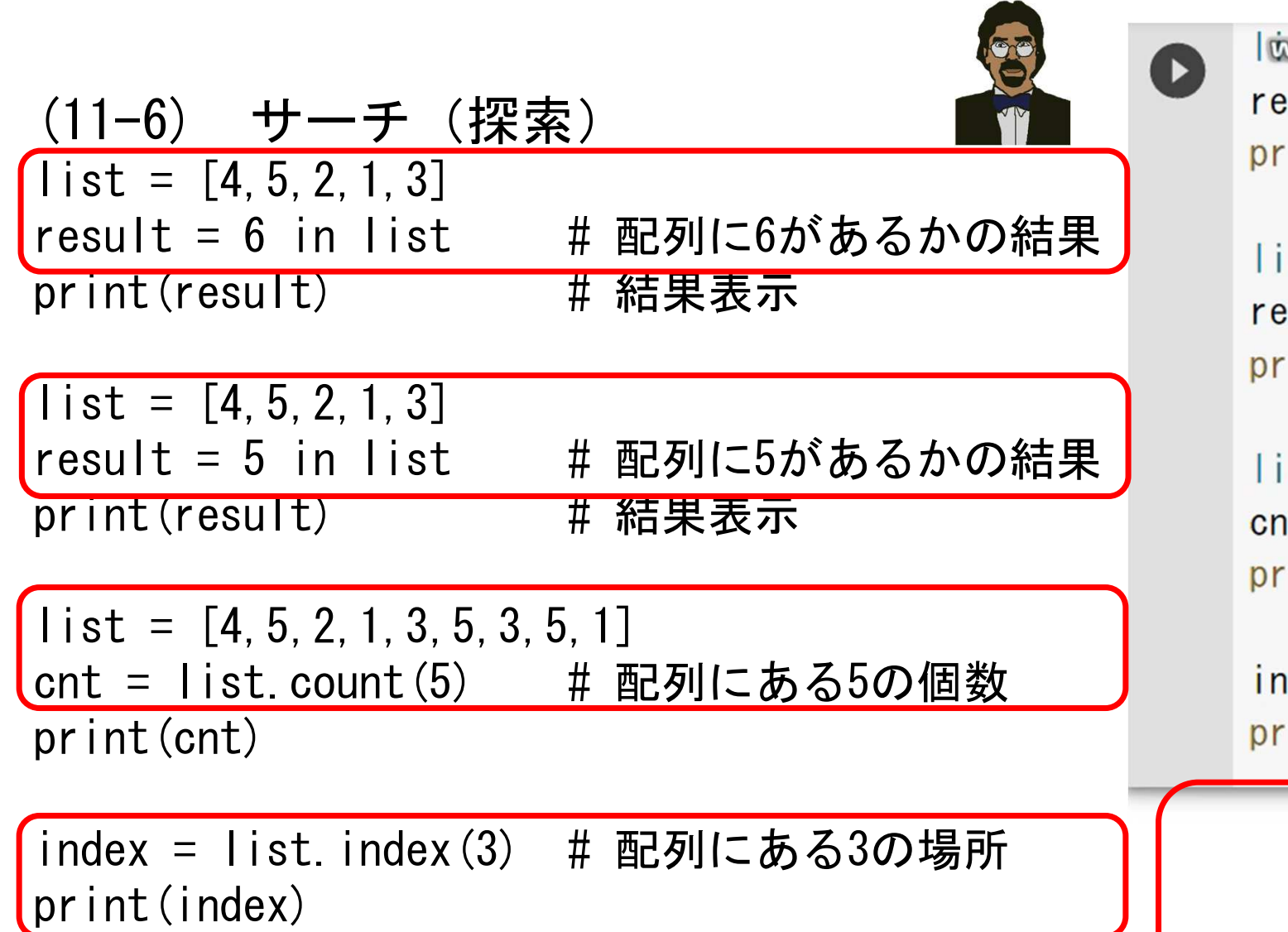

www.EANDICAM.Com  $= 6$  in list int (result)

 $st = [4, 5, 2, 1, 3]$  $= 5$  in list int (result)

```
st = [4, 5, 2, 1, 3, 5, 3, 5, 1]nt = list.count(5)int (cnt)
```

```
det = list. index(3)int(index)
```
 $list = [4, 5, 2, 1, 3, 5, 3, 5, 1]$ 

a=max(list) # 配列の最大値 print(a)

b=min(list) # 配列の最小値 print(b)

c=sum(list) # 配列の合計値 Print(c)

d=len(list) # データの個数 print(d)

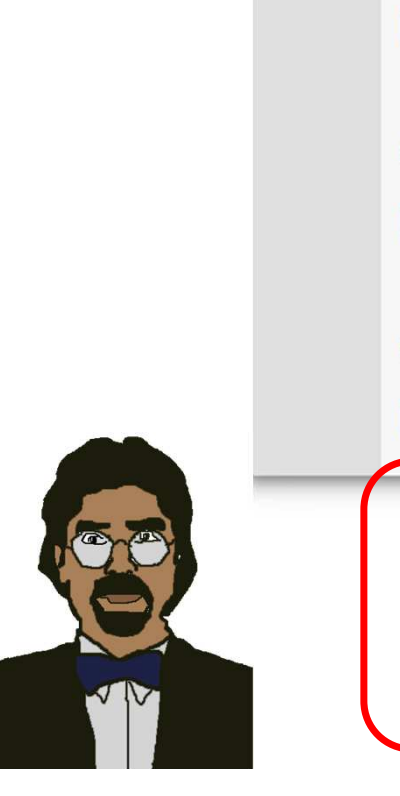

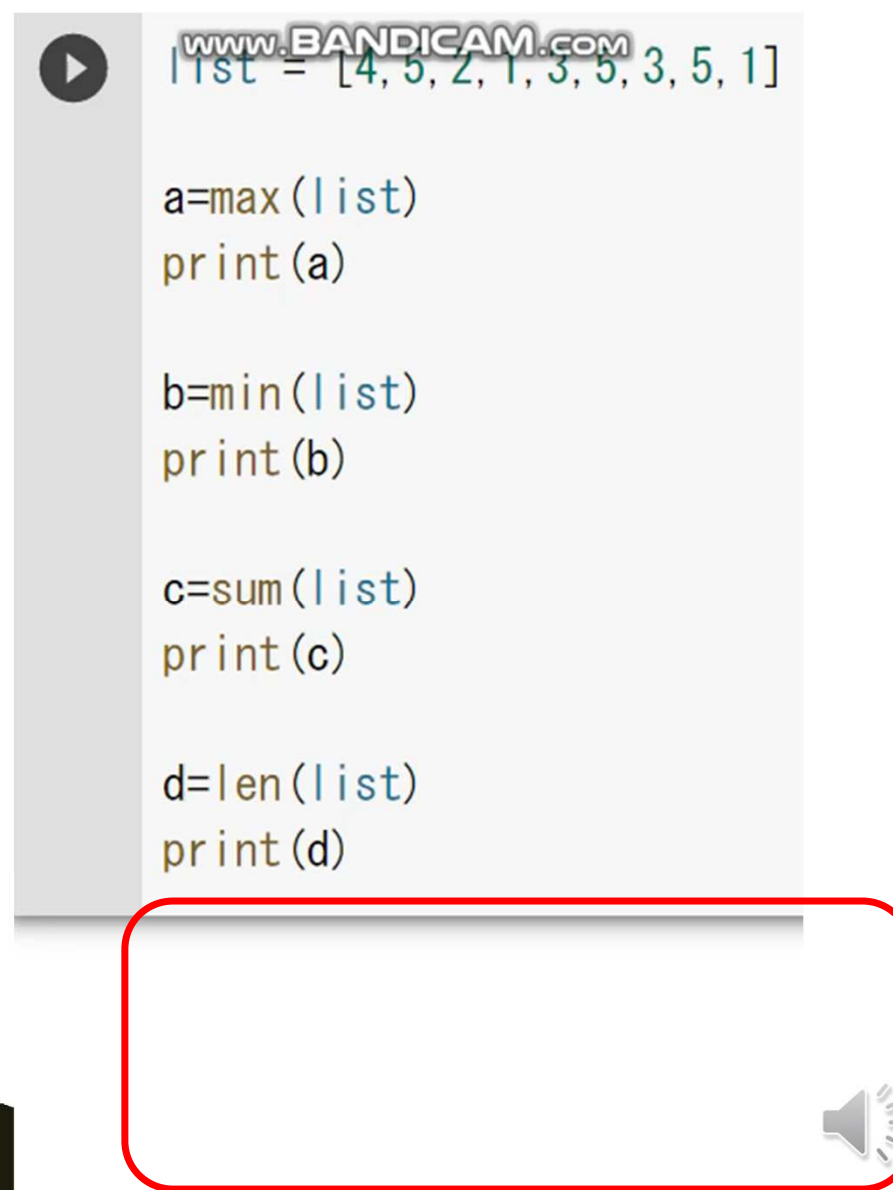

(11-7) 文字列サーチ(部分探索)➡for文:シーケンスを反復処理 ①リスト内包表記:配列から、サーチにより新しいリストを作成する方法

list = ['albert', 'carol', 'ester','jane','peter', 'george','william','Catherine','john','richard','Diana']match = [a for a in list if "er" in a]print(match)

[albert', 'carol', 'ester','jane','peter', 'george','william','Catherine','john','richard','Diana'] match =  $[a \text{ for } a \text{ in } ]$  ist if "er" in all print (match)

 $\Gamma$  ['albert', 'ester', 'peter', 'Catherine']

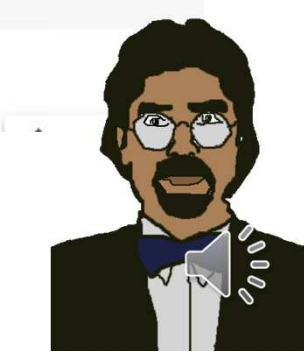

# <sup>②</sup> if文を forループ内で使用➡配列内の er を含む文字列を検索

```
list = ['albert', 'carol', 'ester','jane','peter', 
'george','william','Catherine','john','richard','Diana']new_list =[]

for x in list: 

if "er" in x:

new_list.append(x)

print(new_list)
```
list = ['albert', 'carol', 'ester','jane','peter', 'george','william','Catherine','john','richard','Diana'] new  $list = []$ for x in list: if "er" in x: new list. append  $(x)$ print(new list)

 $\Gamma$  ['albert', 'ester', 'peter', 'Catherine']

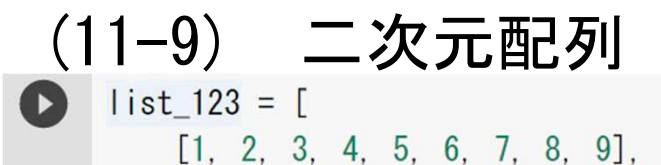

list\_1= [1, 2, 3, 4, 5, 6, 7, 8, 9]

 $[10, 20, 30, 40, 50, 60, 70, 80, 90]$ ,  $[100, 200, 300, 400, 500, 600, 700, 800, 900]$ print (list\_123)  $\frac{nt \, (list\_123[1][5])}{...}$  $\frac{1}{20}$ ,  $\frac{1}{20}$ ,  $\frac{1}{20}$ ,  $\frac{1}{20}$ ,  $\frac{1}{20}$ ,  $\frac{1}{20}$ ,  $\frac{1}{20}$ 

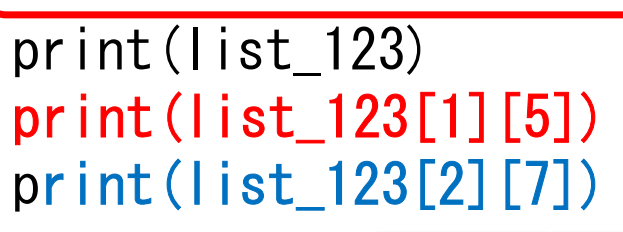

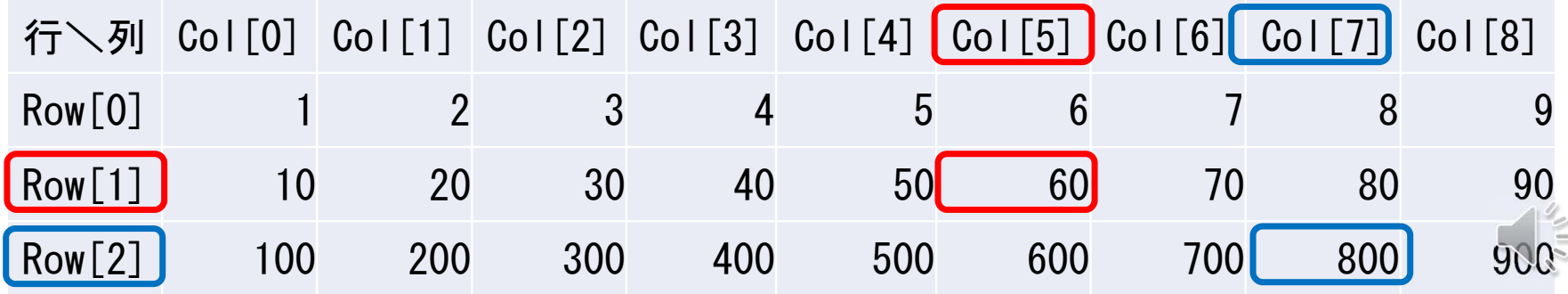

# (11-10) モデル化とシミュレーション(乱数、配列による待ち時間問題)

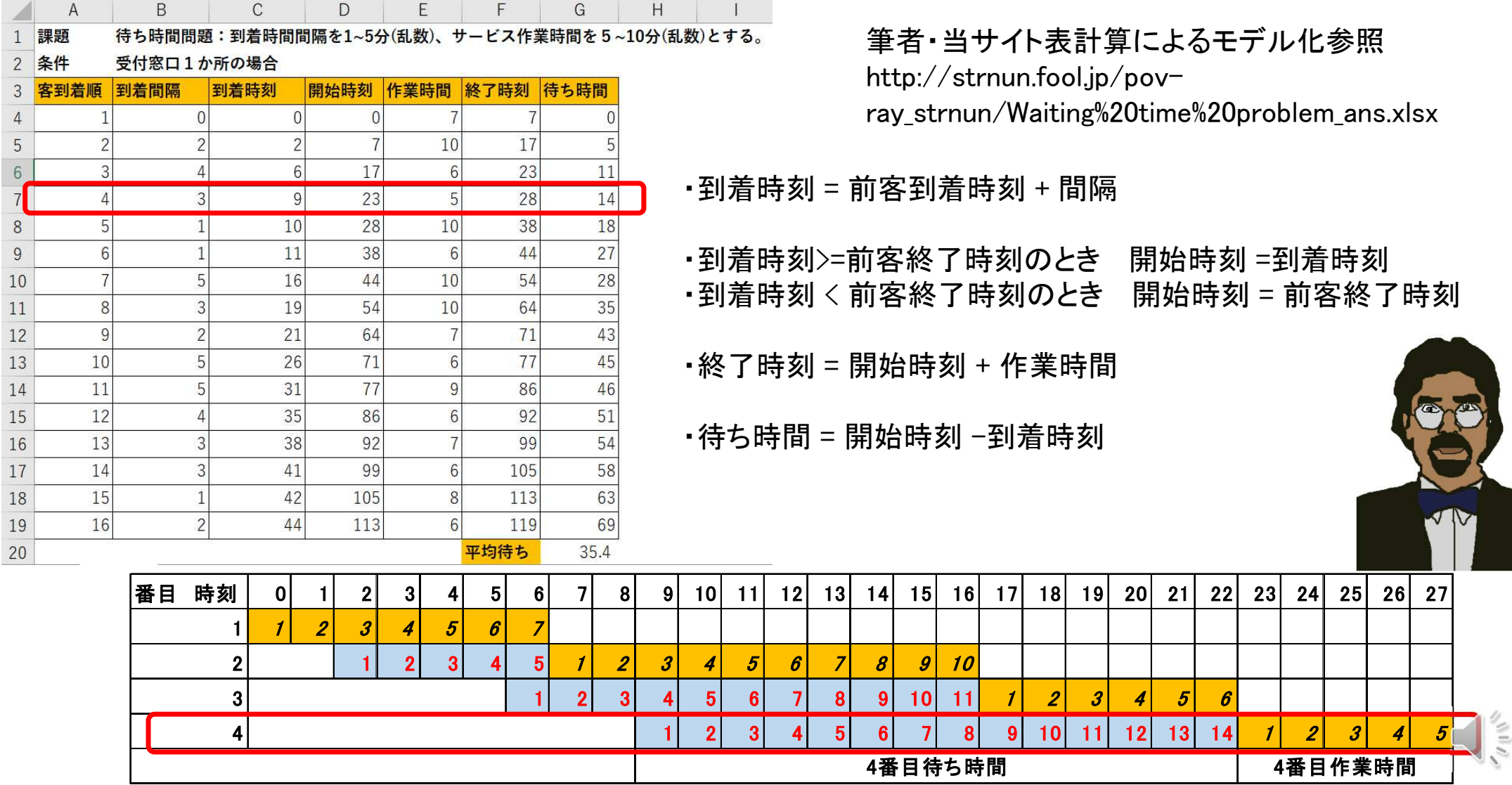

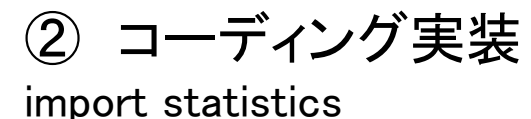

# 統計用モジュール import random # 乱数モジュール ar=0# 到着時刻**ar**rive st=0 **# レジ会計·治療など作業開始時刻start**  # レジ会計・治療など作業終了時刻finish  $fin=0$ se=random.randint(5.10) # レジ会計 · 治療など作業経過時間service wt=[] # 到着から開始までの待ち時間配列を設定waiting timefor i in range(20):  $\qquad$  # 20人分反復<br>ar=ar+random.randint(1.5) # 到着時刻は ar=ar+random.randint(1,5) # 到着時刻は先着者の後1~5分後で乱数<br>if fin<=ar: # 到着時刻が先客の終了時刻より後ならに # 到着時刻が先客の終了時刻より後ならば st=ar # 開始時刻は到着時刻 else: # そうでないなら st=fin # 開始時刻は先客の終了時刻 fin=st+se # 終了時刻は開始時刻に作業時間を加える wt.append(st-ar) # 待ち時間配列に(開始時刻-到着時刻)を追加 #1~20番、到着時刻、待ち時間、作業開始時刻、終了時刻を表示  $i=i+1$  # 次番を処理 print(average(wt)) # 待ち時間の平均値を表示

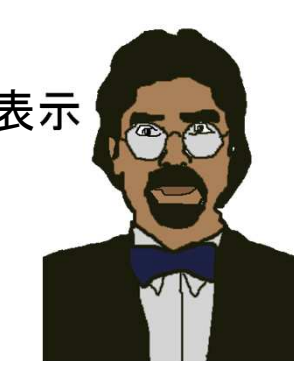

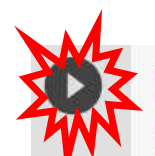

import statistics import random  $ar = 0$  $st=0$  $fin=0$ se=random.randint(5, 10)  $wt=[]$ for  $i$  in range  $(20)$ :  $ar = ar + random$ . randint  $(1, 5)$ if  $fin \leq ar$ :  $st = ar$ else  $st = fin$  $fin=st+se$  $wt$ . append (st-ar)  $print(i+1, ar, wt[i], st, fin)$  $i=i+1$ print (average (wt))

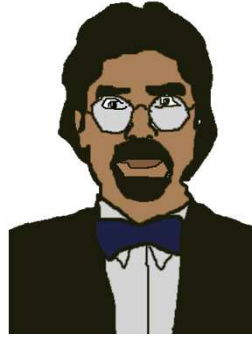